# MISP TRAINING: MISP DEPLOYMENT AND INTEGRATION

CIRCL / TEAM MISP PROJECT

HTTP://WWW.MISP-PROJECT.ORG/

TWITTER: @MISPPROJECT

**MISP PROJECT** 

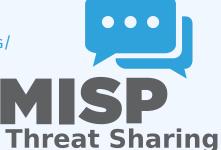

MISP Training: MISP Deployment and Integration

AND INTEGRATION

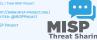

## A COMMON INTEGRATION

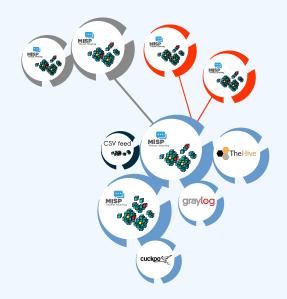

MISP Training: MISP Deployment and Integration

2024-04-15

☐A Common Integration

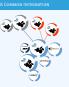

#### RECOMMENDED MISP SETUP

- Provisioning your MISP infrastructure depends heavily on the number of attributes/events (whether your dataset is below or above 50 million attributes).
- Number of MISP instances and the overall design depends on the following factors:
  - ► Is your community private? Are you gathering MISP events from other communities? Are you publishing events to external (trusted/untrusted) communities.
  - Do you plan to have **automatic tools** (e.g. sandbox analysis or low-value information needing correlation or an analyst workbench) feeding MISP?

MISP Training: MISP Deployment and Integration

Recommended MISP Setup

m Provisioning your MISP infrastructure depends heavily o

from other communities? Are you publishing ex-

#### **VENDORS AND FORMATS**

- There is a jungle of formats with some vendors having little to no interest in keeping their users autonomous.
- Attacks and threats require a dynamic format to be efficiently shared (e.g. from financial indicators to personal information).
- Review your current list of formats/vendors to ensure a limited loss of information, especially when exporting from MISP to other formats (e.g. STIX not supporting financial indicators or taxonomies/galaxies).

MISP Training: MISP Deployment and Integration

2024-04-15

—Vendors and Formats

IDORS AND FORMATS

- There is a jungle of formats with some vendors having little to no interest in keeping their users autonomous.

   Attacks and threats require a dynamic format to be efficiently shared (e.g. from financial indicators to personal transfer or the state of the state of the s
- Review your current list of formats/vendors to ensure a limited loss of information, especially when exporting fro MISP to other formats (e.g. STIX not supporting financial indicators or taxonomies/galaxies).

#### USE CASE: NORMALIZING OSINT AND PRIVATE FEEDS

- Normalizing external input and feed into MISP (e.g. feed importer).
- Comparing feeds before import (how many similarities? false-positives?).
- Evaluating quality of information before import (warning-list lookup at feed evaluation).

MISP Training: MISP Deployment and Integration

–Use case: Normalizing OSINT and Private Feeds USE CASE: NORMALIZING OSINT AND PRIVATE FEEDS

Normalizing external input and feed into MISP (e.g. feed importer).

Comparing feeds before import (how many similarities?

Evaluating quality of information before import (warning-list lookup at feed evaluation).

#### CONNECTING DEVICES AND TOOLS TO MISP

- One of the main goals of MISP is to feed protective or detection tools with data
  - ► IDSes / IPSes (e.g. Suricata, Bro, Snort format as included in Cisco products)
  - ► SIEMs (e.g. CEF, CSV or real-time ZMQ pub-sub or Sigma)
  - ► Host scanners (e.g. OpenIOC, STIX, yara rule-set, CSV)
  - ► Various analysis tools (e.g. Maltego)
  - ► DNS policies (e.g. RPZ)
- Various ways of exporting this data (downloads of the selected data, full exports, APIs)
- The idea was to leave the selection process of the subset of data to be pushed to these up to the user using APIs.

MISP Training: MISP Deployment and Integration

2024-04-15

-Connecting Devices and Tools to MISP

ECTING DEVICES AND TOOLS TO MISP

- One of the main goals of MISP is to feed protective of
- IDSes / IPSes (e.g. Suricata, Bro, Snort format as include Cisco products)
   SIEMs (e.g. CEF, CSV or real-time ZMQ pub-sub or Sigma)
- ► SIEMS (e.g. CEF, CSV or real-time ZMQ pub-sub or Sigma
   ► Host scanners (e.g. OpenIOC, STIX, yara rule-set, CSV)
   ► Various analysis tools (e.g. Maltego)
- Various ways of exporting this data (download
- The idea was to leave the selection process of the subset.
  - a was to leave the selection process of the subset of be pushed to these up to the user using APIs.

#### SIEM AND MISP INTEGRATION

- SIEMs and MISP can be integrated with different techniques depending on the processes at your SOC or IR:
  - ► Pulling events (via the API) or indicator lists at **regular intervals** in a given time frame to perform lookups.
  - ► Subscribing to the MISP ZMQ **pub-sub channel** to directly get the published events and use these in a lookup process.
  - ► **Lookup expansion module** in MISP towards the SIEM to have a direct view of the attributes matched against the SIEM.
- The above options can be combined, depending on your organisation or requirements to increase coverage and detection.

MISP Training: MISP Deployment and Integration

└─SIEM and MISP Integration

AND MISP INTEGRATION

 SIEMs and MISP can be integrated with different techn depending on the processes at your SOC or IR:

intervals in a given time frame to perform lookups.

Subscribing to the MISP ZMQ pub-sub channel to directly

the published events and use these in a lookup proces

• Lookup expansion module in MISP towards the SIEM to
direct view of the attributes matched against the SIEM

The above options can be combined, depending on your organisation or requirements to increase coverage and detection.

#### ZMQ INTEGRATION: MISP-DASHBOARD

- A dashboard showing live data and statistics from the ZMQ pub-sub of one or more MISP instances.
- Building low-latency software by consuming pub-sub channel provides significant advantages over standard API use.
- Process information in **real-time** when it's updated, created, published or gathered in MISP.
- Demo!

MISP Training: MISP Deployment and Integration

-ZMQ integration: misp-dashboard

A dashboard showing line data and statistics from the ZNO pull-shot of one or more NRF instance.

Building few Everyor onflawar by concurring pull-sch channel provides significant advantages over standard API size.

Process information in real-filme when it's updated, created, published or gashered in MSR.

# NEW INTEGRATIONS: IR AND THREAT HUNTING USING MISP

- Close co-operation with **the Hive project** for IR
  - ► Interact with MISP directly from the Hive
  - ► Use both the MISP modules and the **Cortex** analysers in MISP or the Hive directly
- Using MISP to support your threat hunting via **McAfee**OpenDXL
- (https://securingtomorrow.mcafee.com/business/ optimize-operations/ expanding-automated-threat-hunting-response-open-

MISP Training: MISP Deployment and Integration

New integrations: IR and threat hunting using MISP

W INTEGRATIONS: IR AND THREAT HUNTING USING

- peration with the Hive project for IR
- Use both the MISP modules and the Cortex analyses or the Hive directly
- Using MISP to support your threat hunting via McAfee
   OpenDXL
- # (https://securingtomorrow.mcafee.com/business/

## THE HIVE INTEGRATION

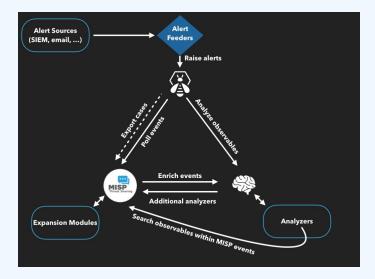

11

MISP Training: MISP Deployment and Integration

☐The Hive integration

# REPORTING BACK FROM YOUR DEVICES, TOOLS OR **PROCESSES**

As **Sightings** can be positive, negative or even based on expiration, different use cases are possible:

- **Sightings** allow users to notify a MISP instance about the activities related to an indicator.
- Activities can be from a SIEM (e.g. Splunk lookup validation or **false-positive feedback**), a NIDS or honeypot devices<sup>1</sup>.
- Sighting can affect the API to limit the NIDS exports and improve the NIDS rule-set directly.

MISP Training: MISP Deployment and Integration

-Reporting Back from your Devices, Tools or Processes

-Q&A

- info@circl.lu (if you want to join the CIRCL MISP sharing community)
- https://github.com/MISP/http://www.misp-project.org/
- We welcome any contributions to the project, be it pull requests, ideas, github issues,...